## Outlook Mobile App Setup

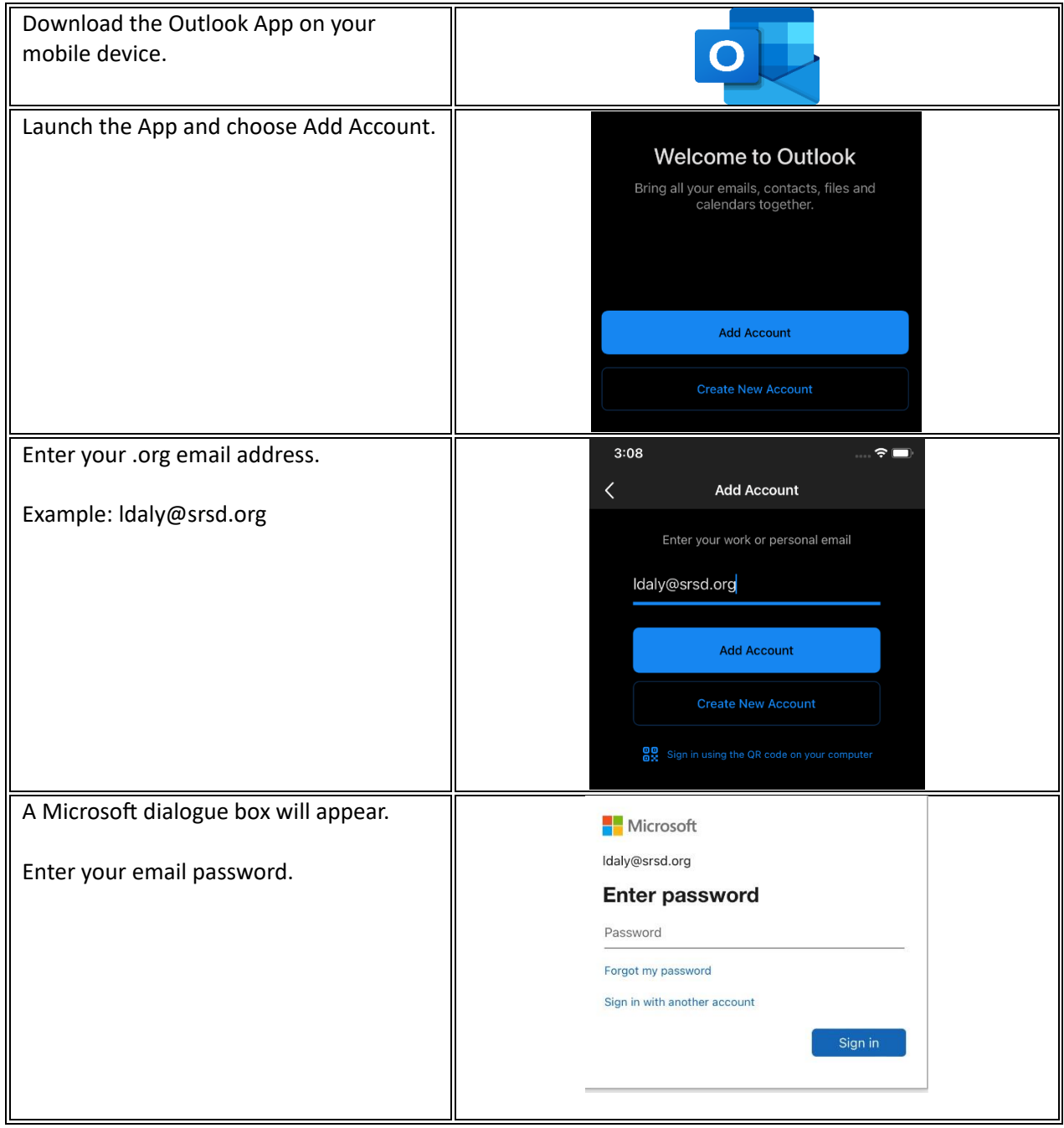